#### 1).

#include<stdio.h>

#include<conio.h>

void main( )

{

 int days ,yr,mn,wk,d; printf("Enter the no of days"); scanf("%d",&days);

yr = days /365;

```
 mn =(days /365)/30;
```
printf("Years= %d \t Months= %d \t Weeks =%d \t days = %d",yr,mn,wk,d);

// converts days to years, weeks and months

getch();

}

2).

```
 #include <stdio.h>
```
#include <math.h>

```
int main() {
```
float x1, y1, x2, y2, gdistance; printf("Input x1: "); scanf("%f", &x1); printf("Input y1: "); scanf("%f", &y1);

```
 printf("Input x2: ");
       scanf("%f", &x2);
       printf("Input y2: ");
scanf("%f", &y2);
       gdistance = ((x2-x1)*(x2-x1))+((y2-y1)*(y2-y1));
       printf("Distance between the said points: %.4f", sqrt(gdistance));
       printf("\n");
       return 0;
3).
int main() {
       float side1, side2, side3, P;;
   printf("\nInput the first number: ");
   scanf("%f", &side1);
   printf("\nInput the second number: ");
   scanf("%f", &side2);
   printf("\nInput the third number: ");
   scanf("%f", &side3);
   if(side1 < (side2+side3) && side2< (side1+side3) && side3< (side2+side1))
 { 
P = side1+side2+side3;
printf("\nPerimeter = %.1f\n", P);
  }
   else
  {
 printf("Not possible to create a triangle..!");
}
```
}

}

# 4)

#include <stdio.h>

**int** main()

{

**int** age;

**int** cnt\_baby=0,cnt\_school=0,cnt\_adult=0;

**int** count=0;

## **while**(count<20)

# {

printf("Enter age of person [%d]: ",count+1); scanf("%d",&age);

## **if**(age>=0 && age<=4)

cnt\_baby++;

```
else if(age>=5 && age<=17)
```
cnt\_school++;

## **else**

cnt\_adult++;

// increasing the number of years by 1 count++;

}

printf("Baby age: %d\n",cnt\_baby); printf("School age: %d\n",cnt\_school); printf("Adult age: %d\n",cnt\_adult); **return** 0;

5)

#include <stdio.h> #include <stdlib.h> #include <time.h>

#### int main()

{

 int random\_genNo=0,count=0,num; int shorttime; long longtime;

```
 longtime = time(NULL);
```
shorttime = (unsigned) ltime/2;

srand(shorttime);

 //generates random number random\_genNo=rand()%100;

```
 //run infinite loop
```
while(1)

## {

```
 //increase counter
 count+=1;
```
 //read number from user printf("\n\nGuess a number from (0 to 100): "); scanf("%d",&num);

//compare entered number with generated number

```
 if(random_genNo==num){
   printf("Congratulations, you have guessed a correct number.");
   break;
 }
 else if(random_genNo<num){
   printf("Generated number is less than entered number, try again...");
 }
 else if(random_genNo>num){
  printf("Generated number is greater than entered number, try again...");
 }
 if(count==7){
  printf("\n\nMaximum limit of attempt finished, BAD LUCK!!!!\n");
   break;
 }
```
}

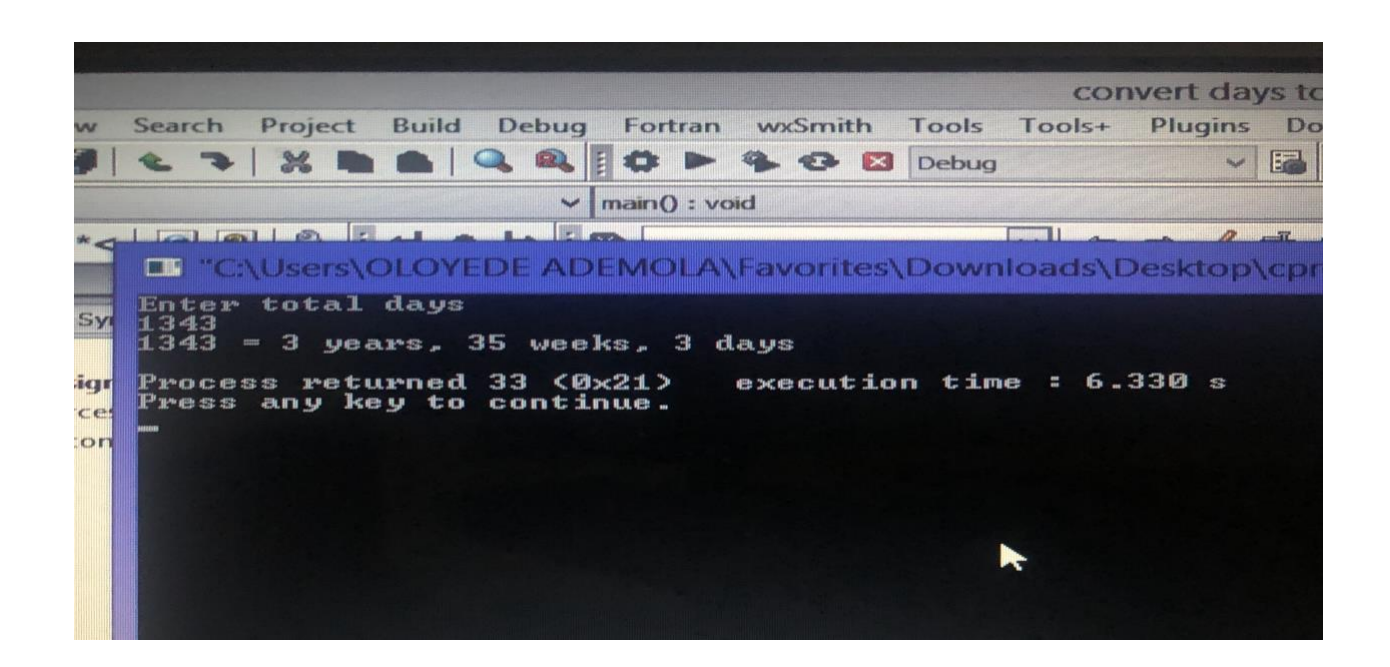

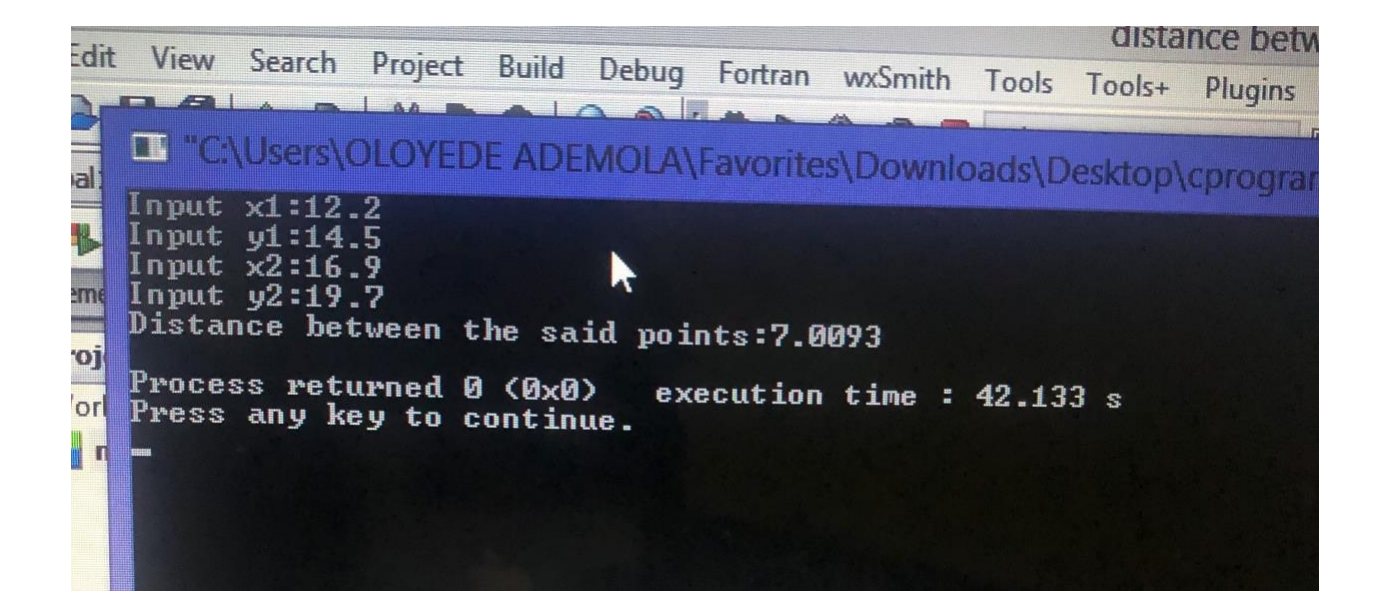

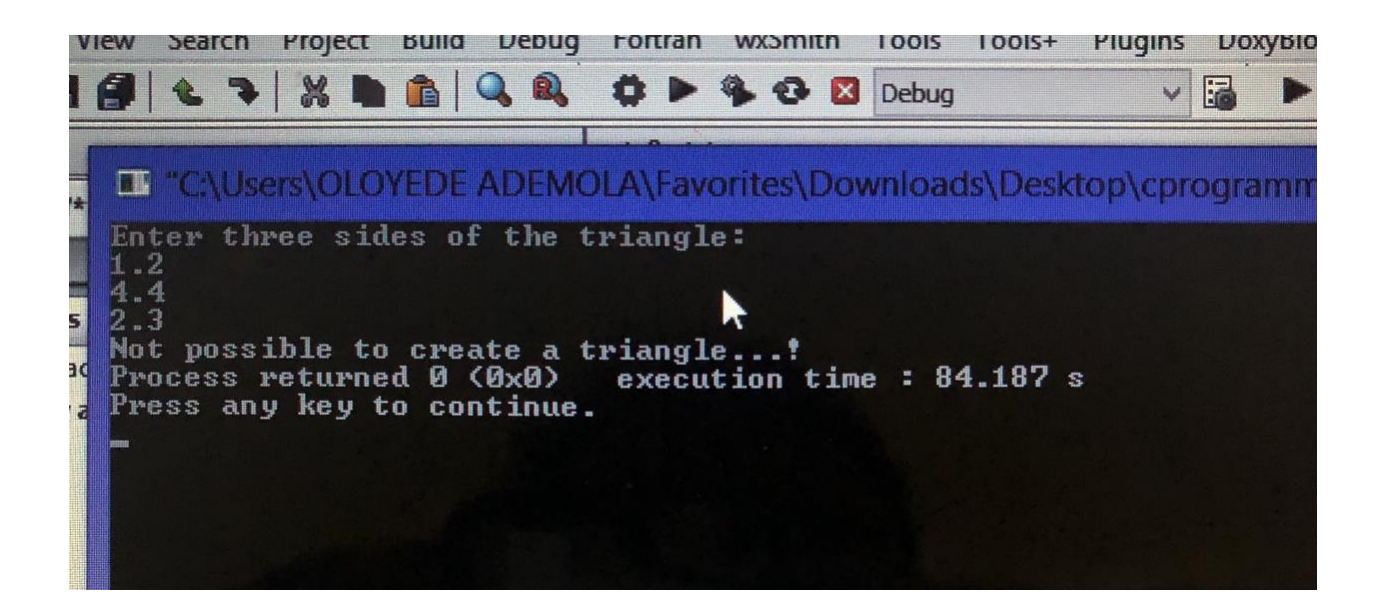

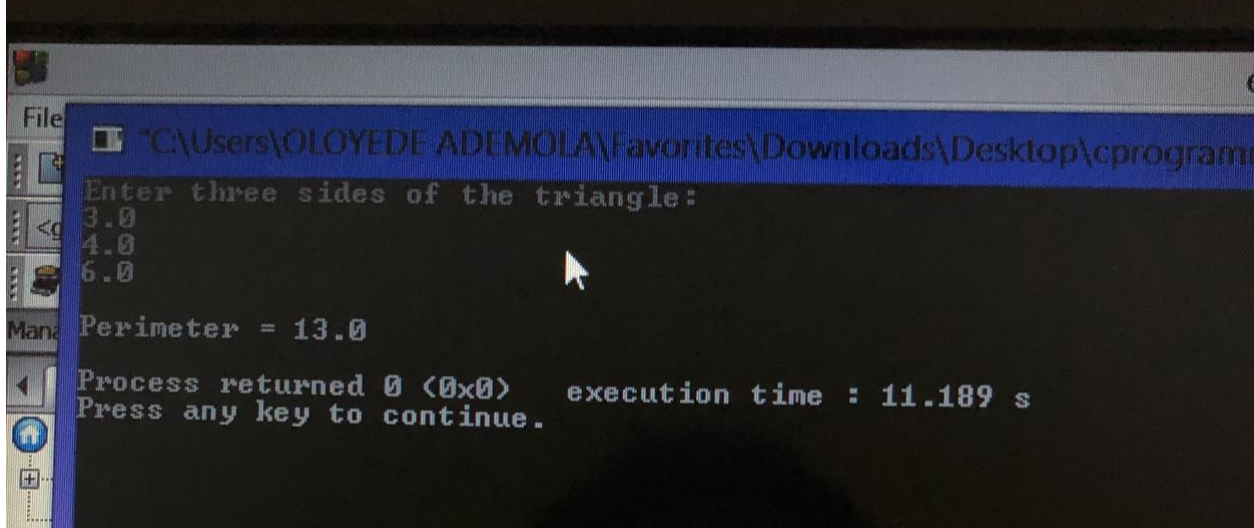

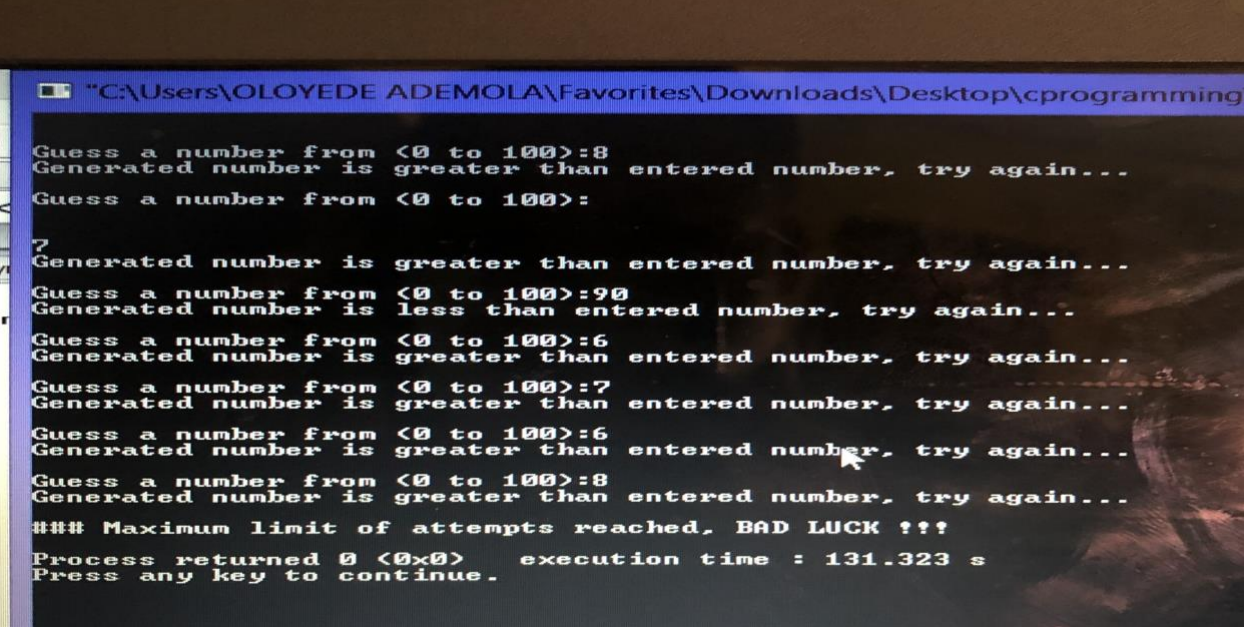

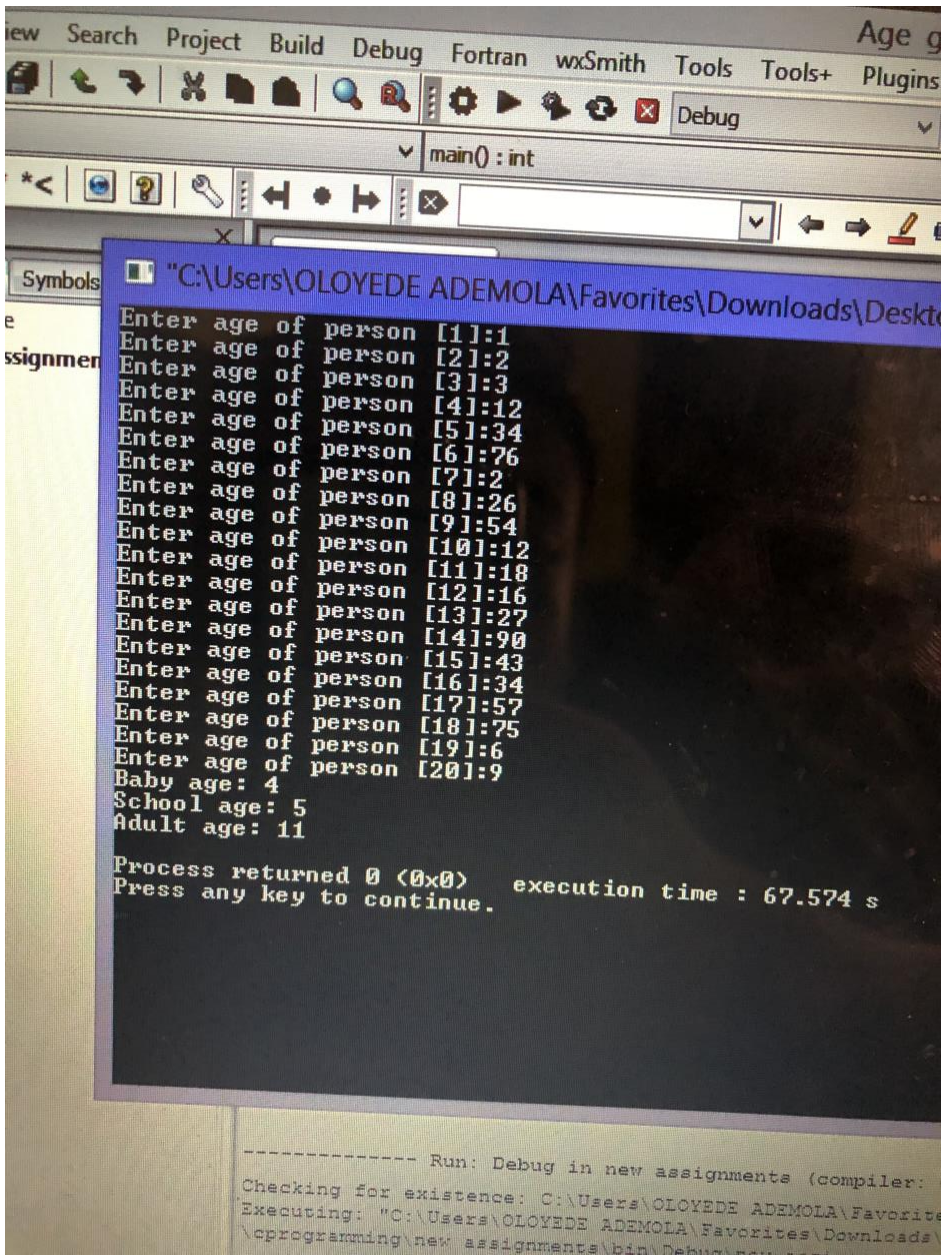